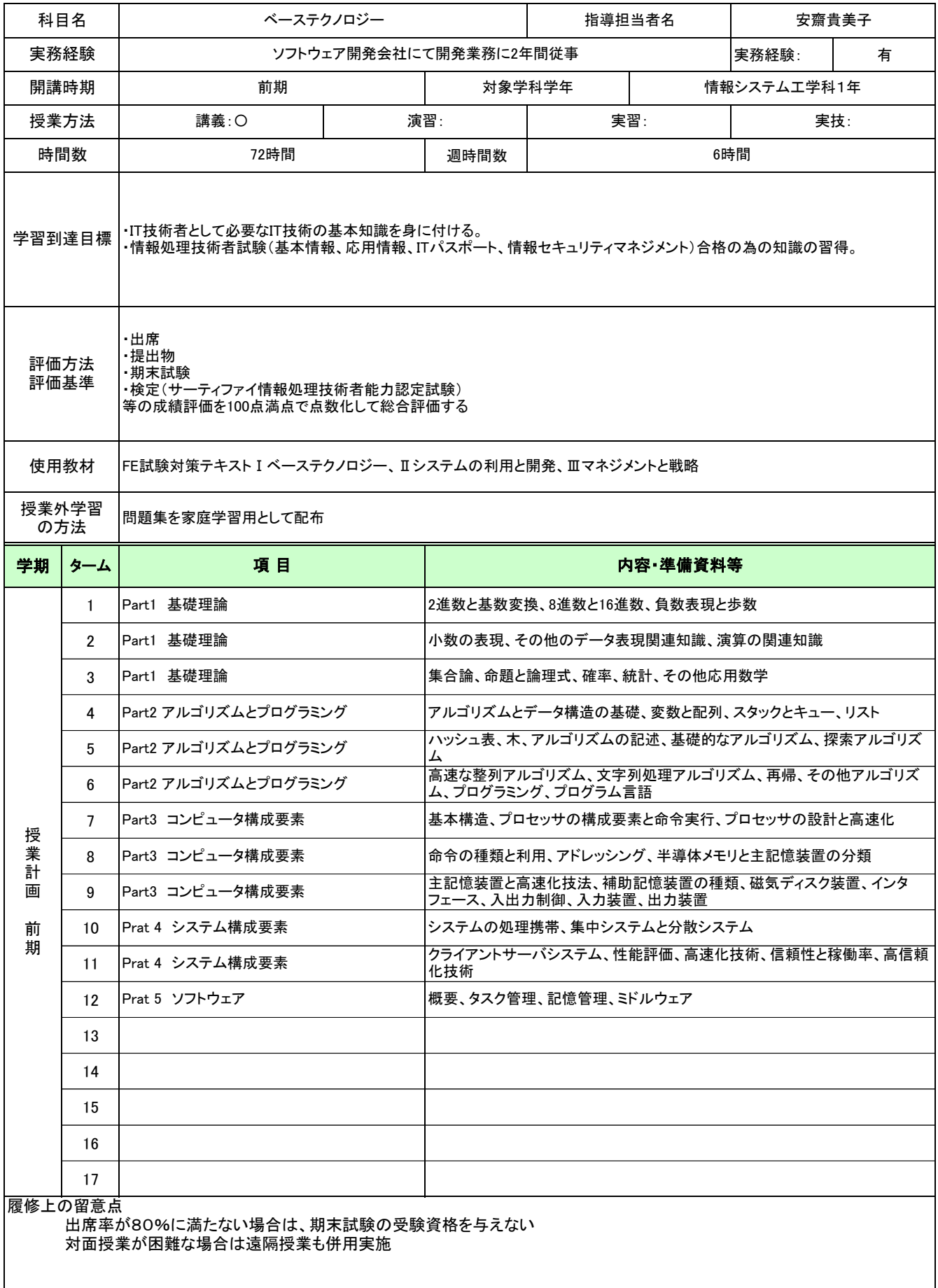

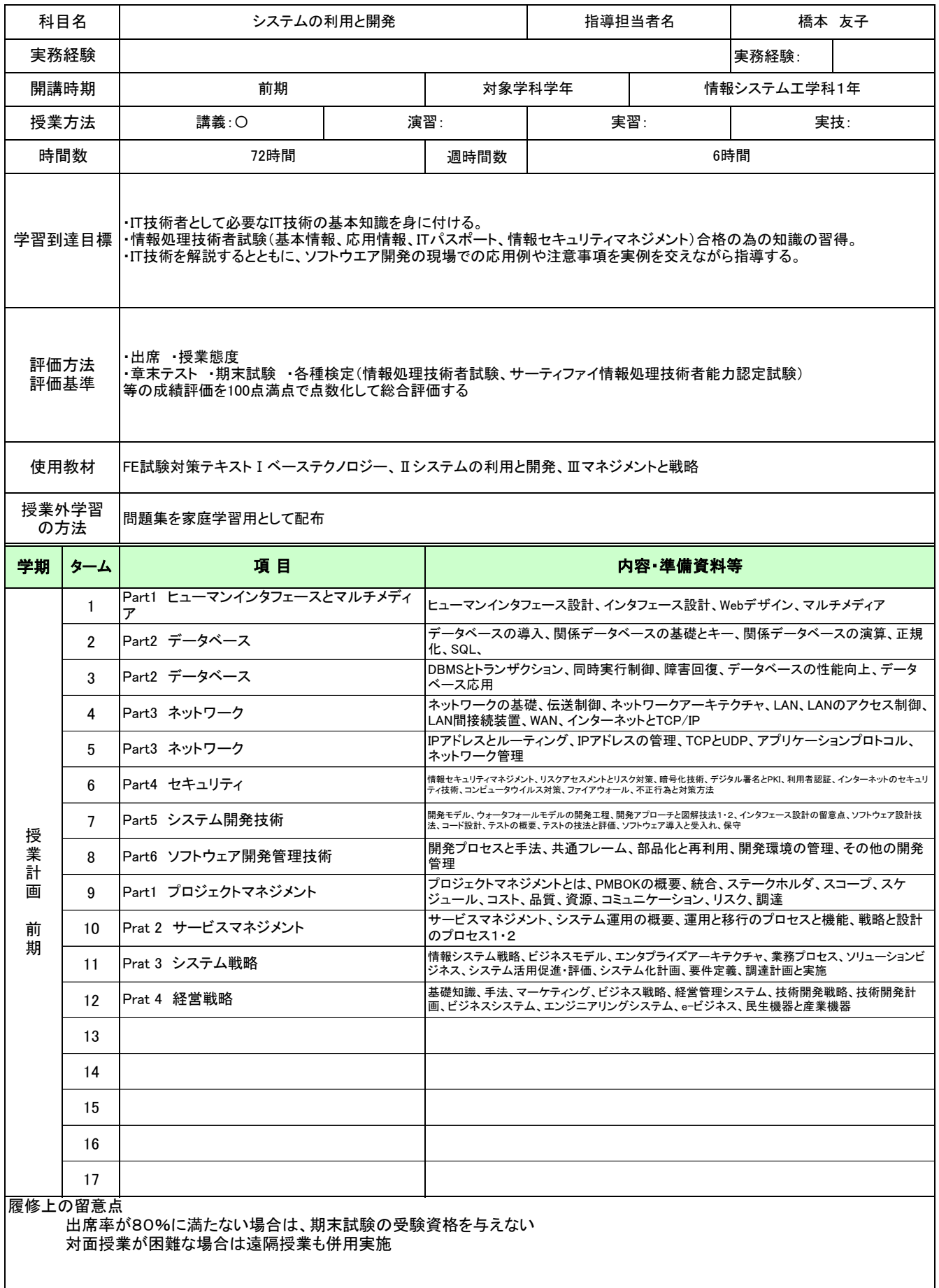

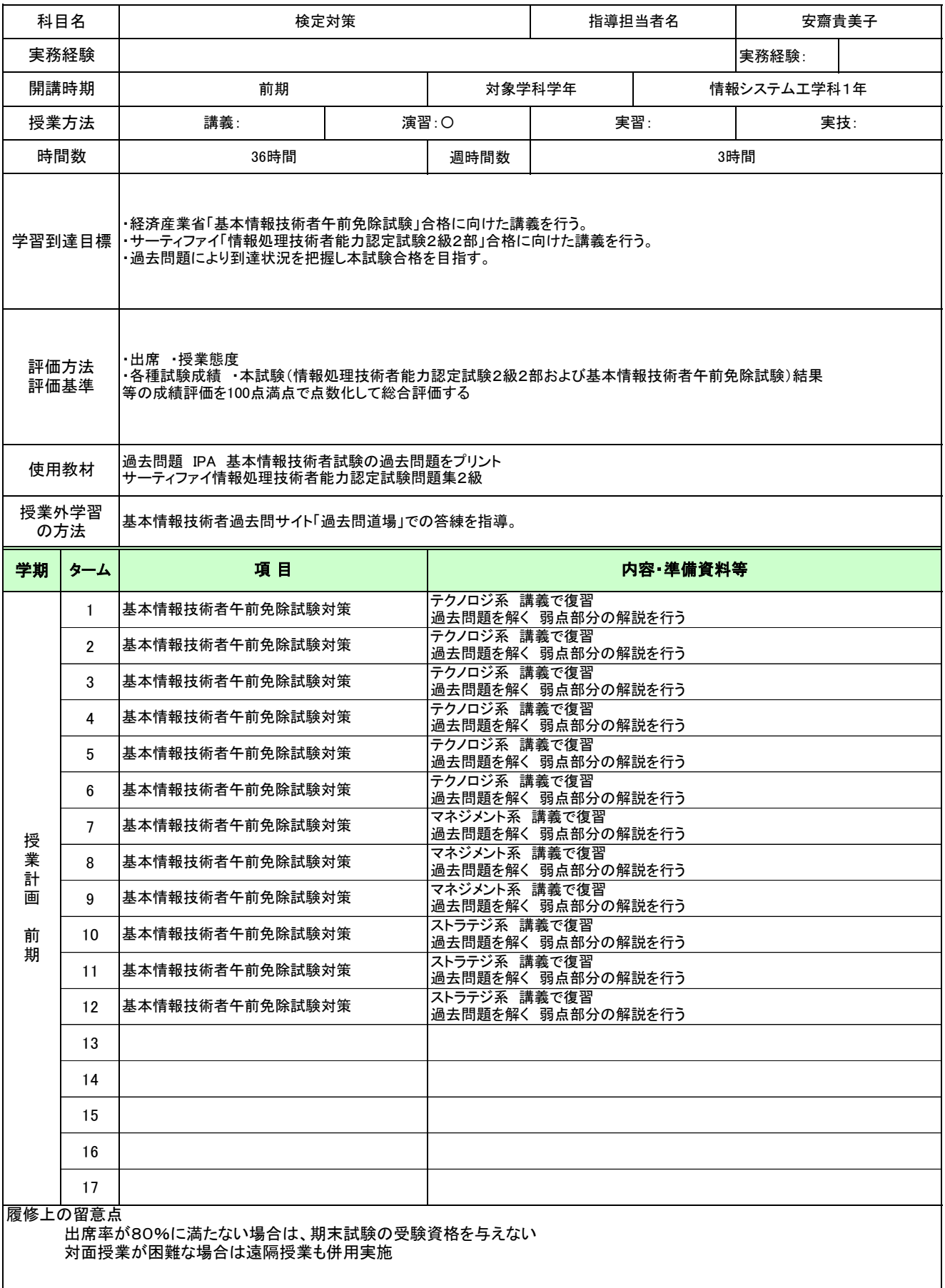

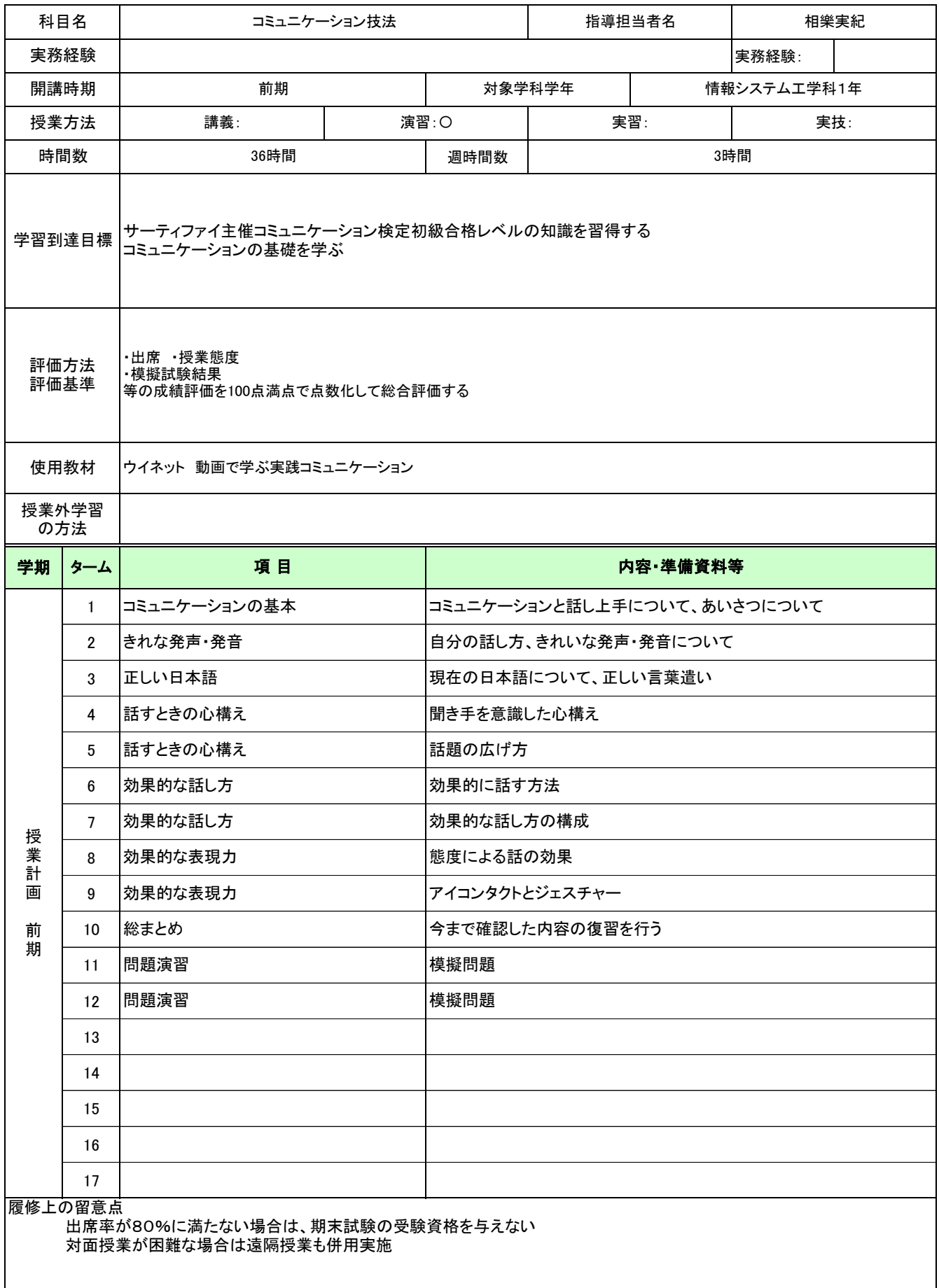

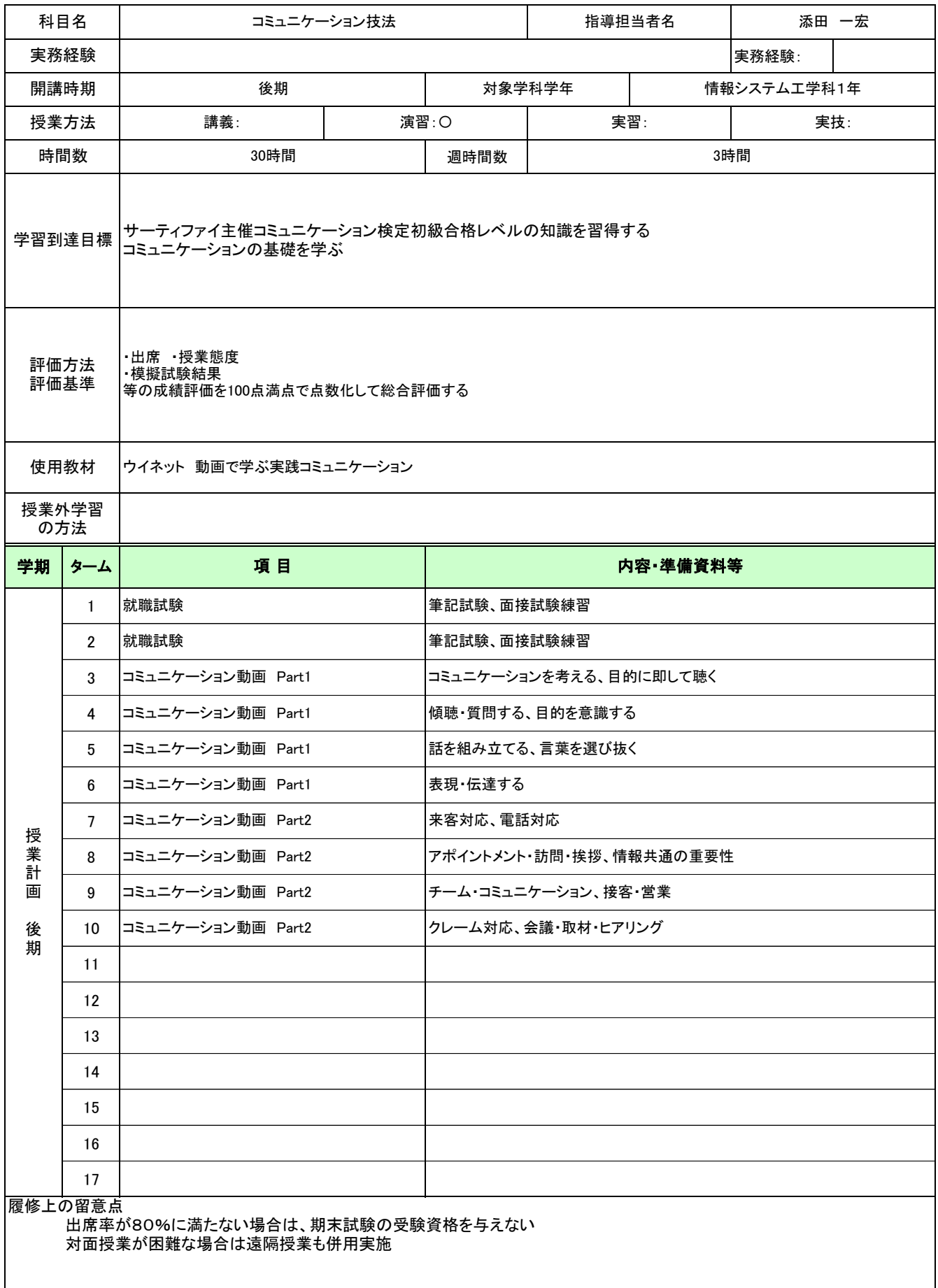

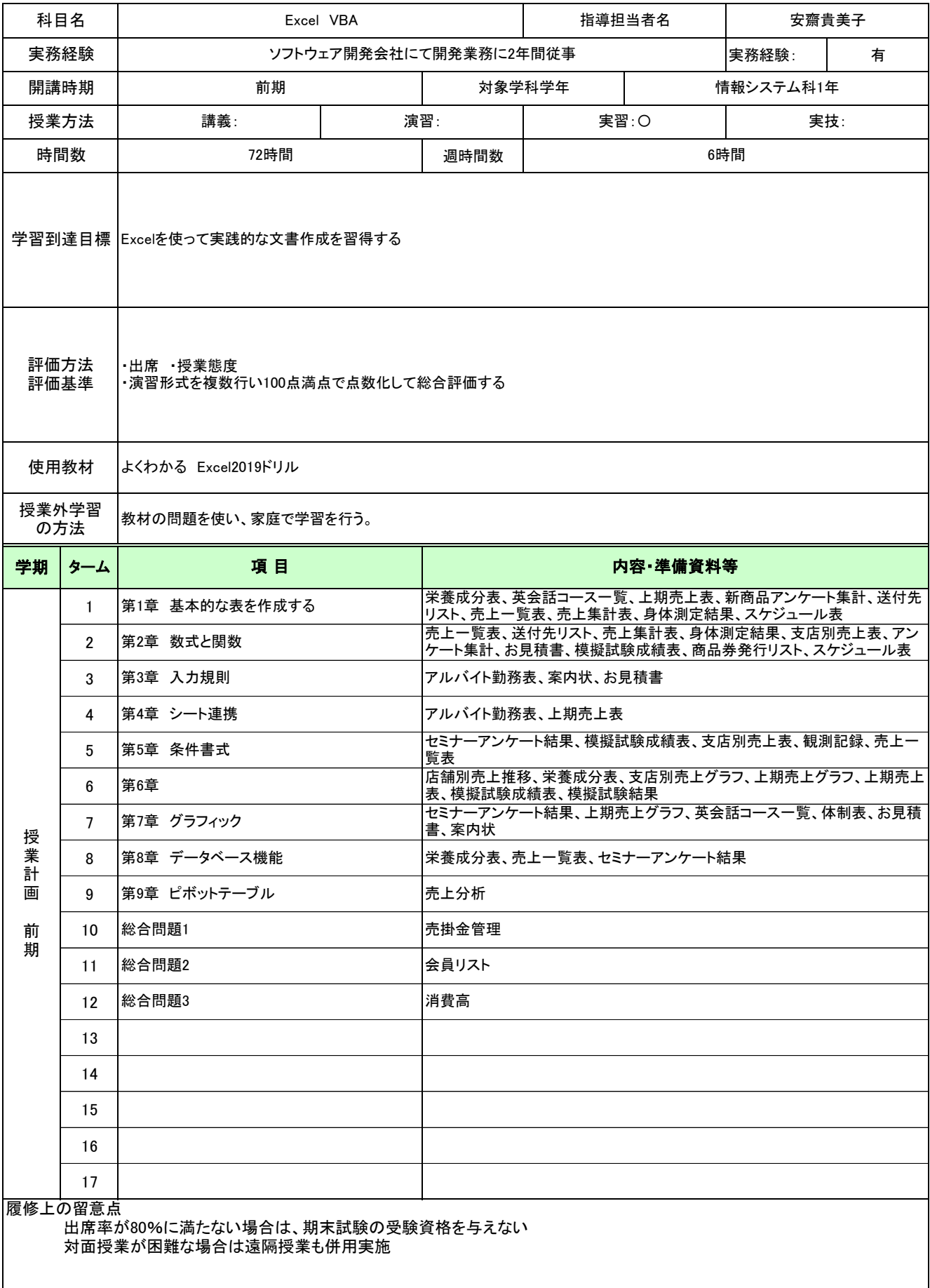

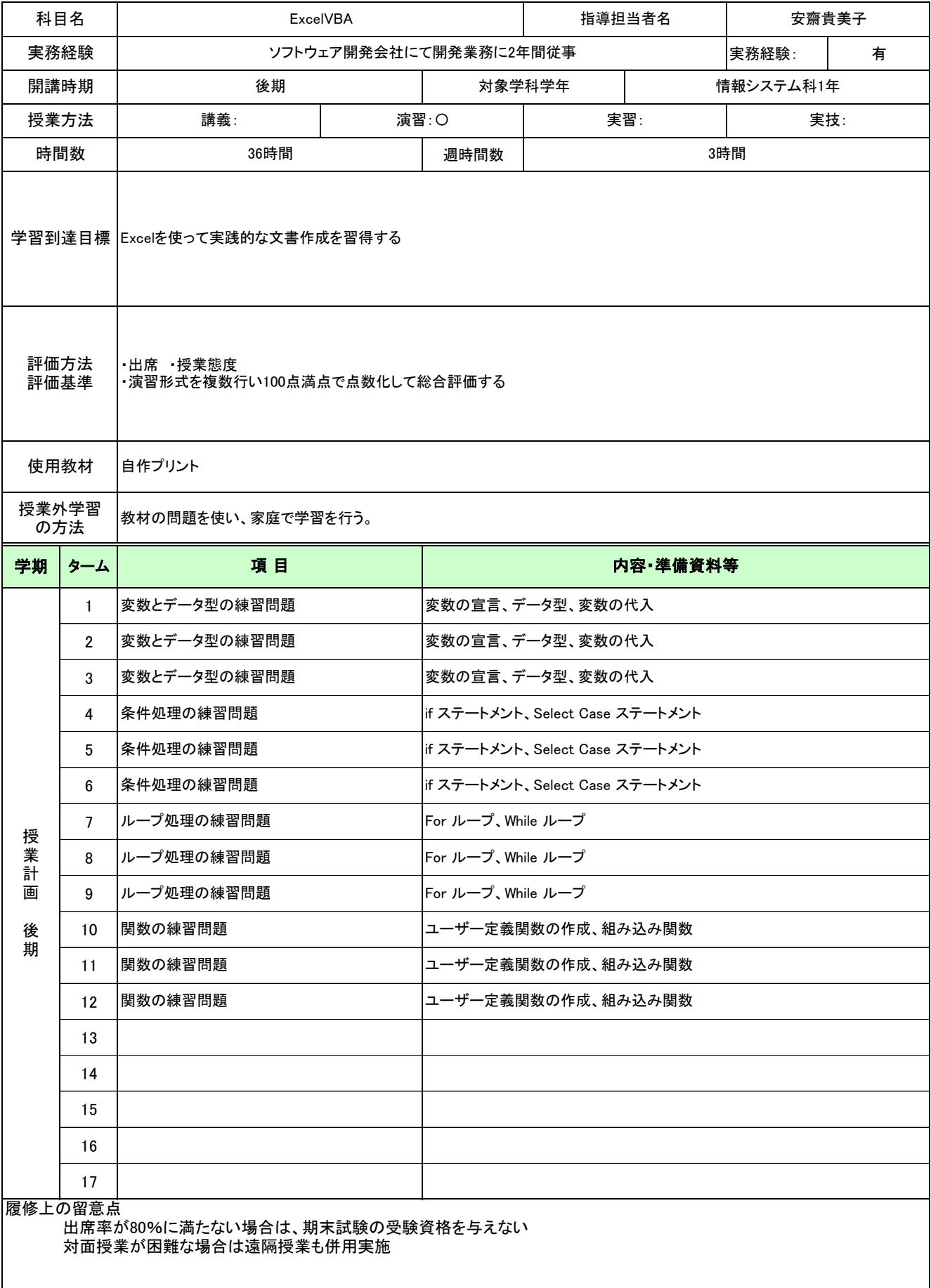

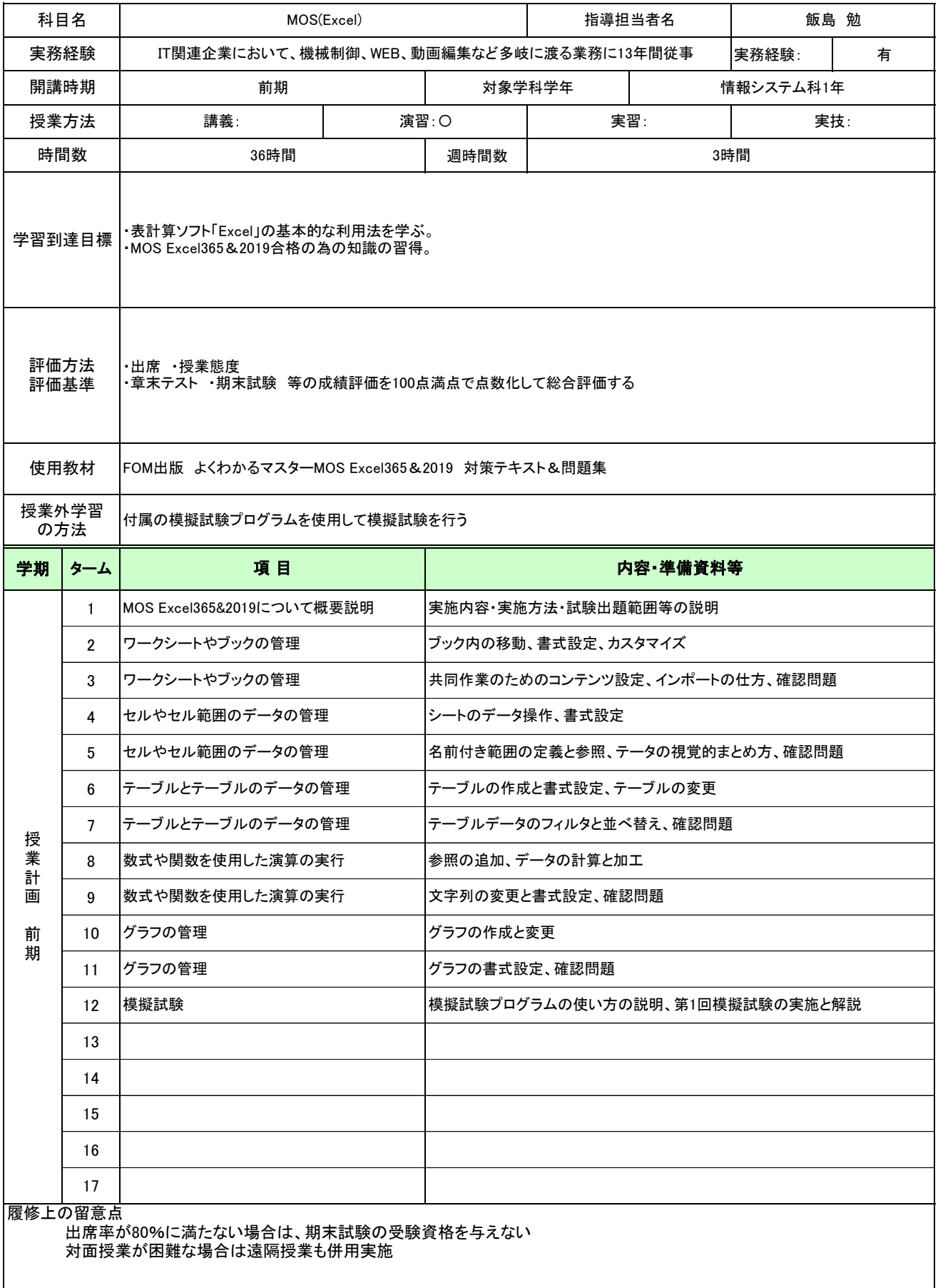

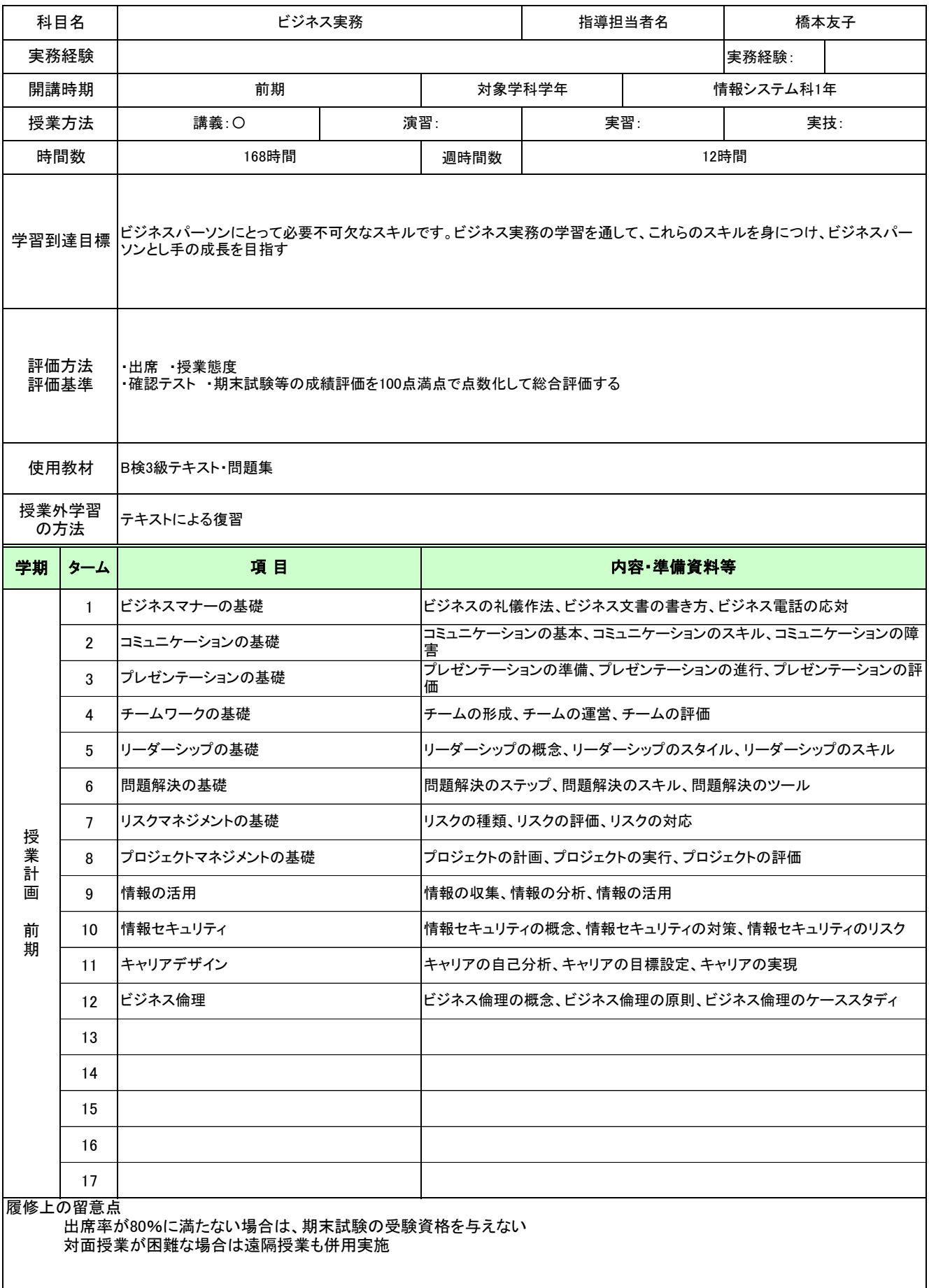

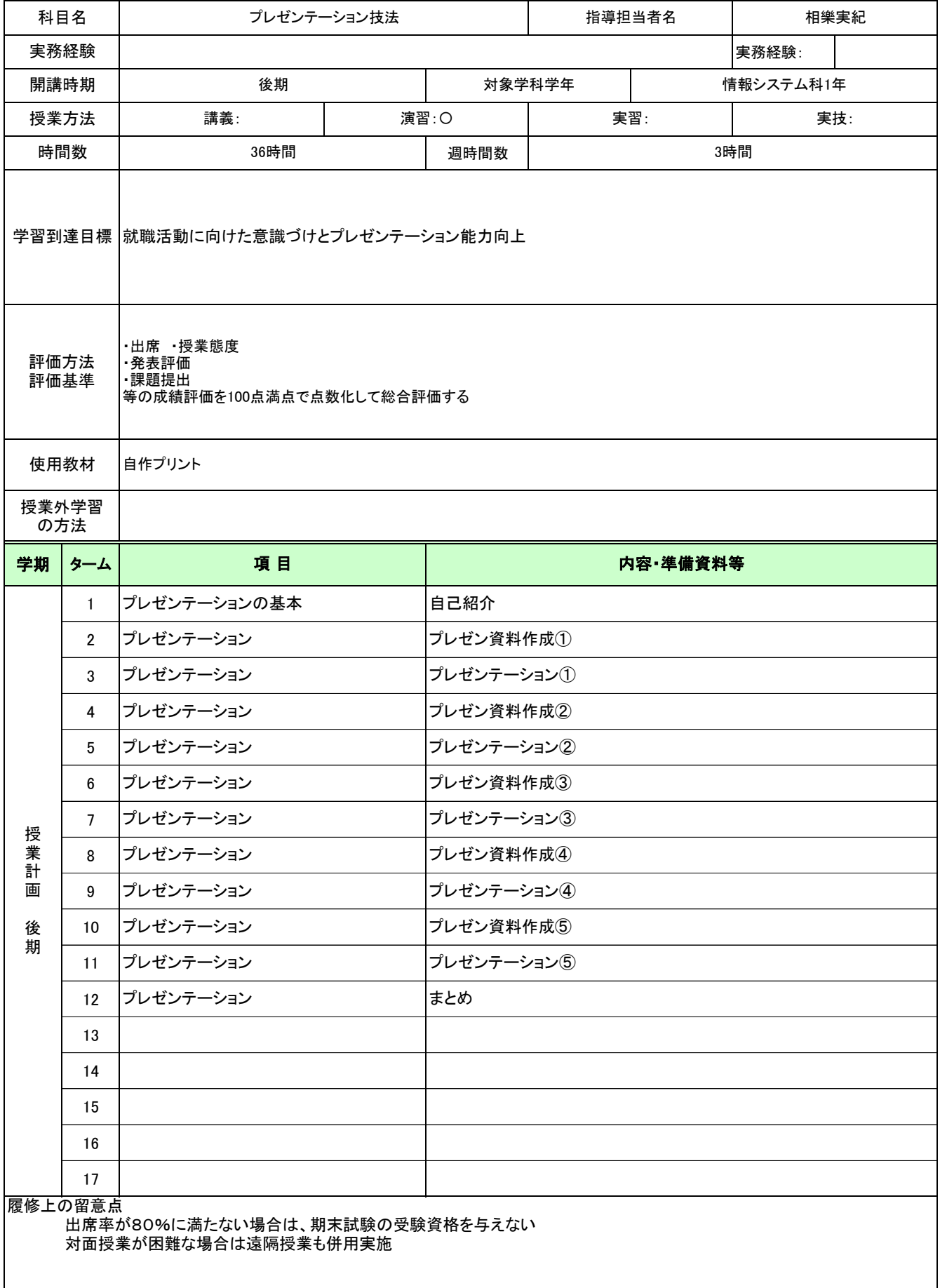

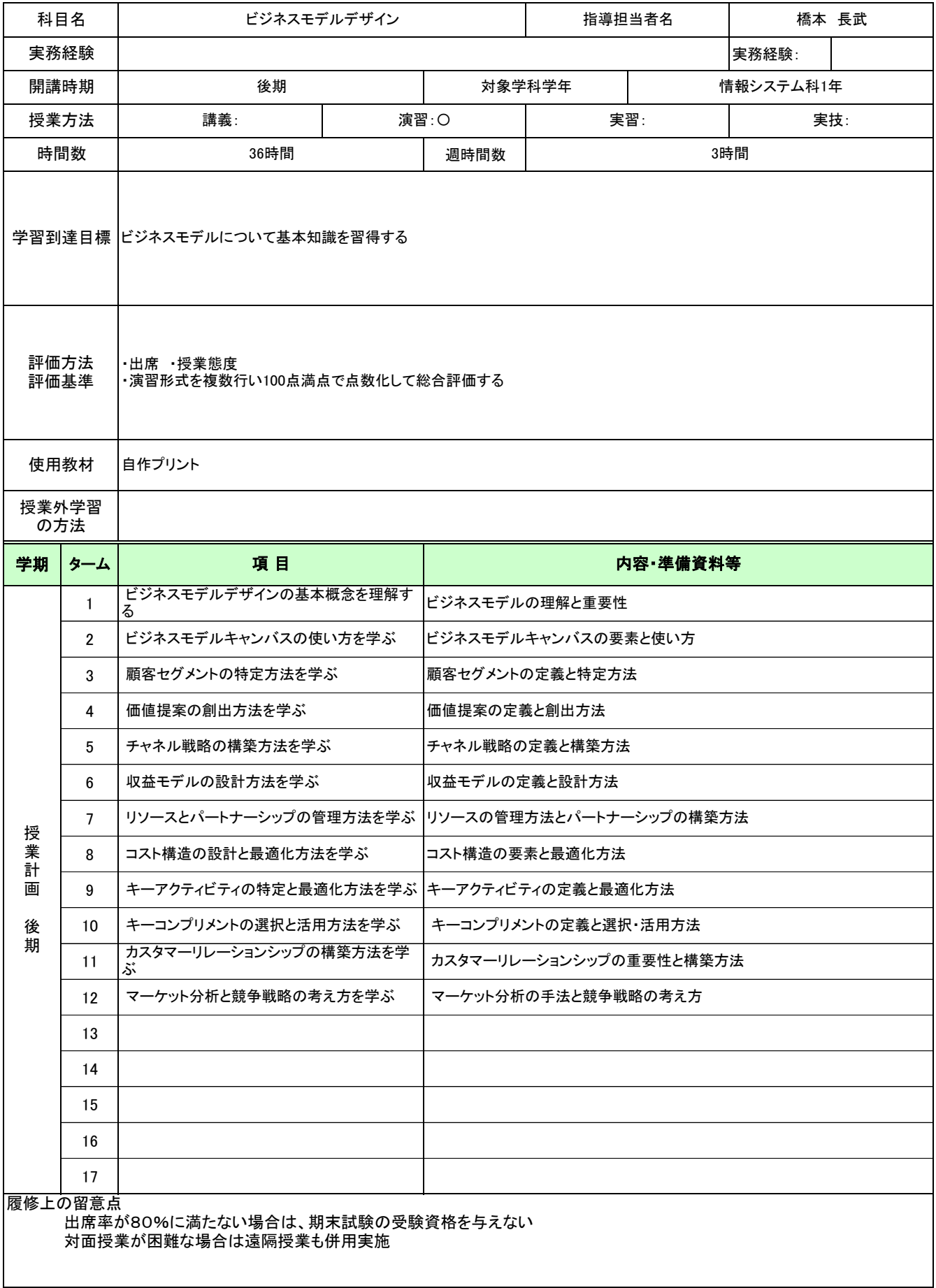

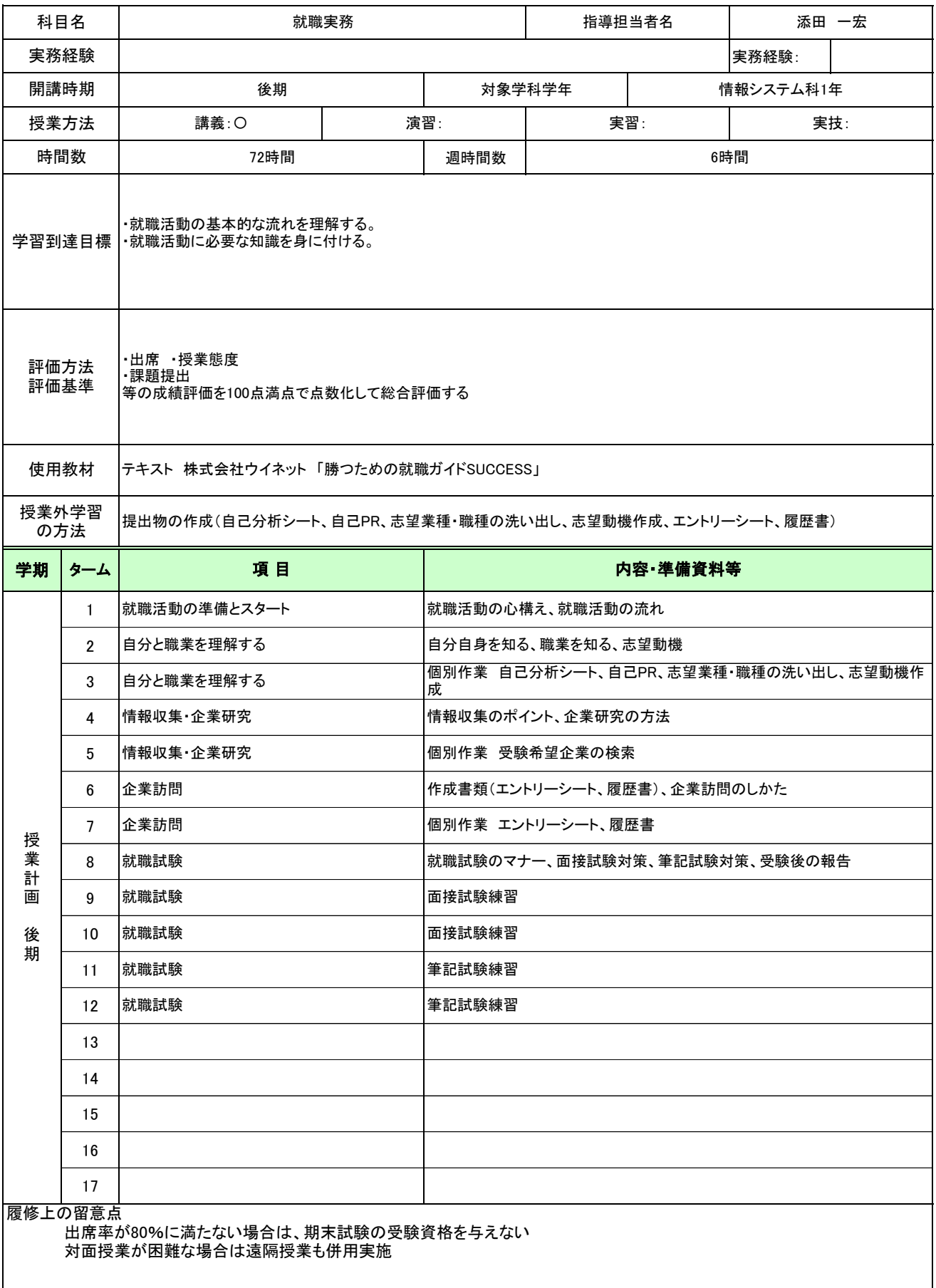

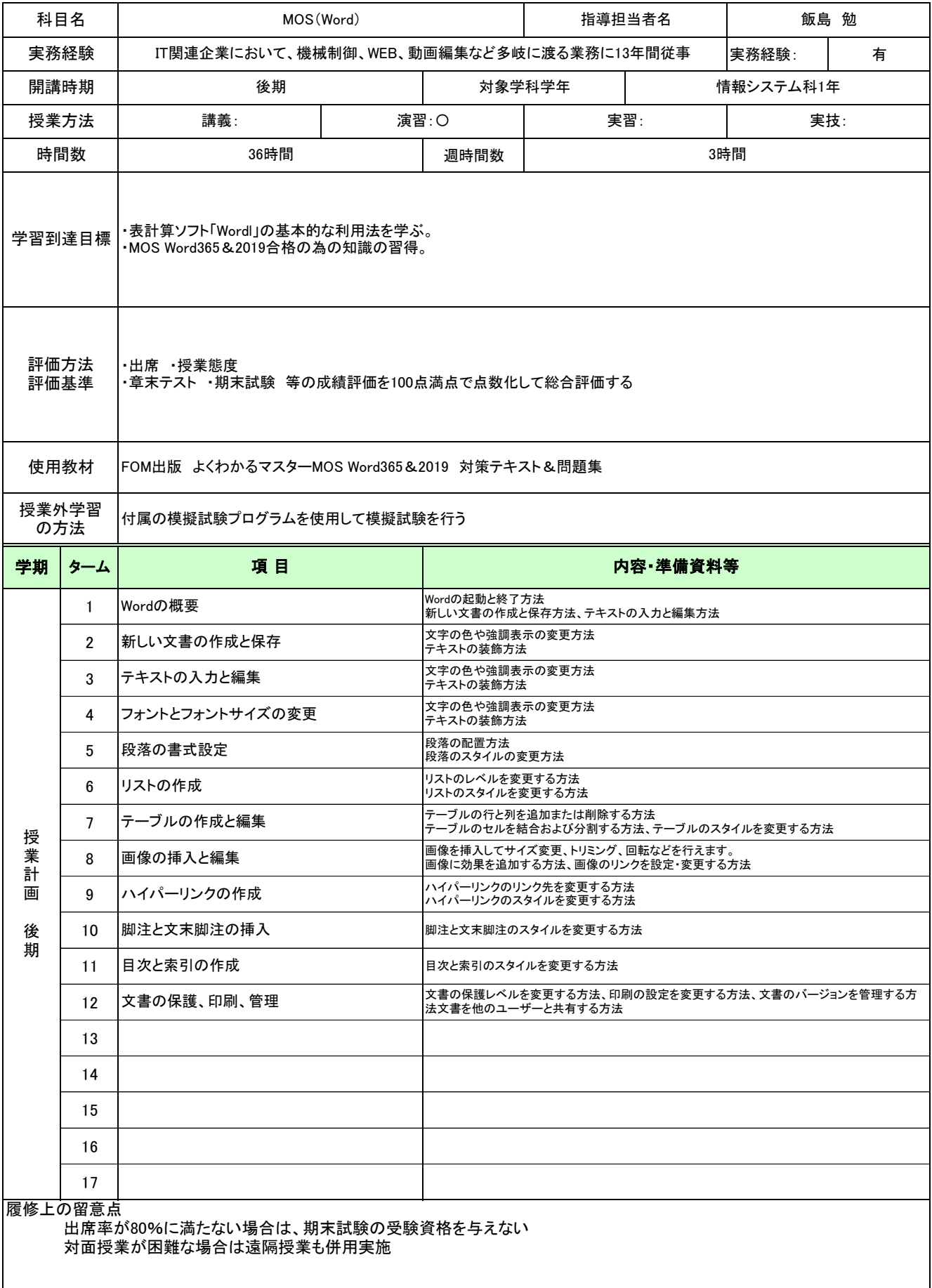

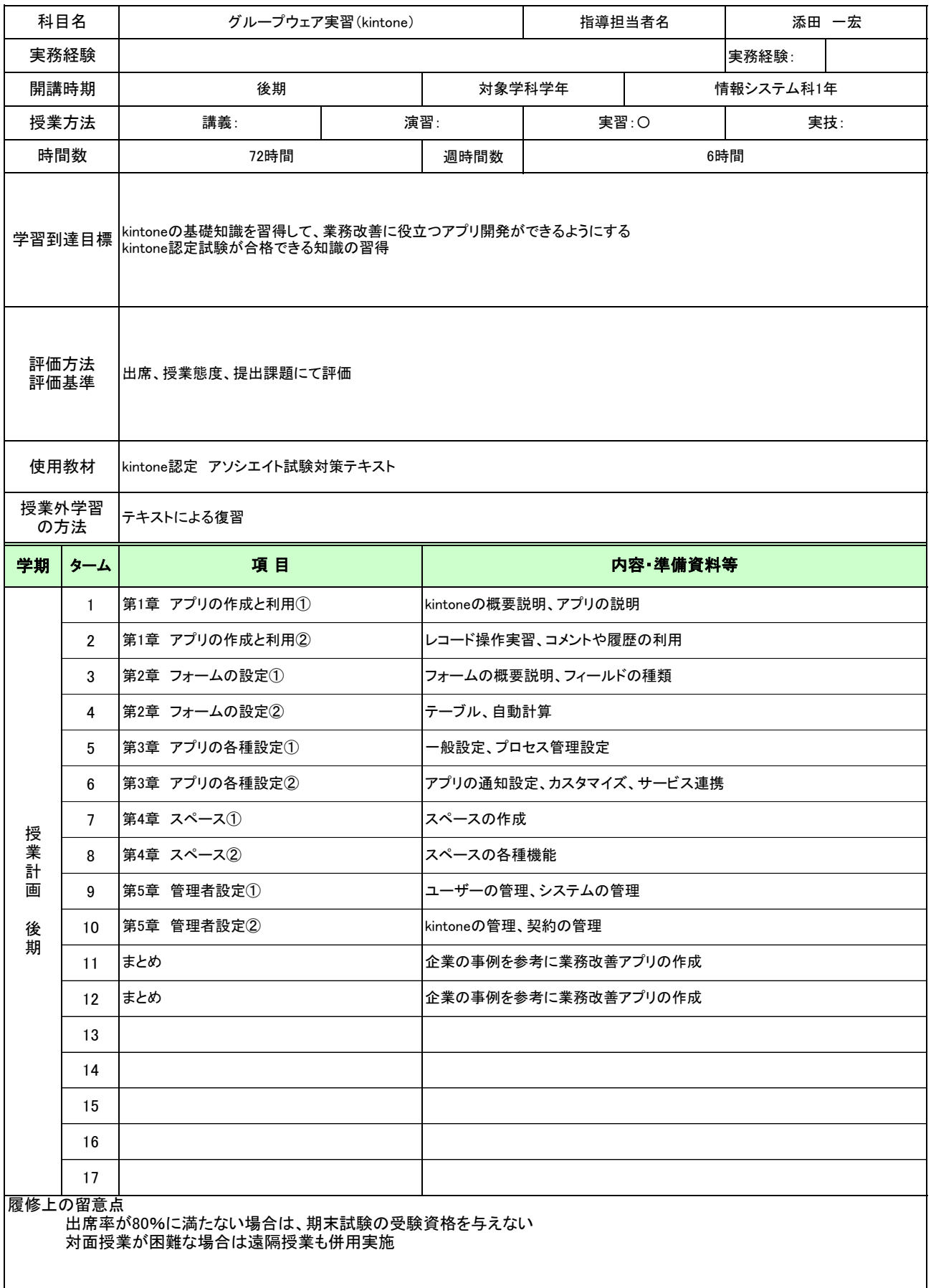

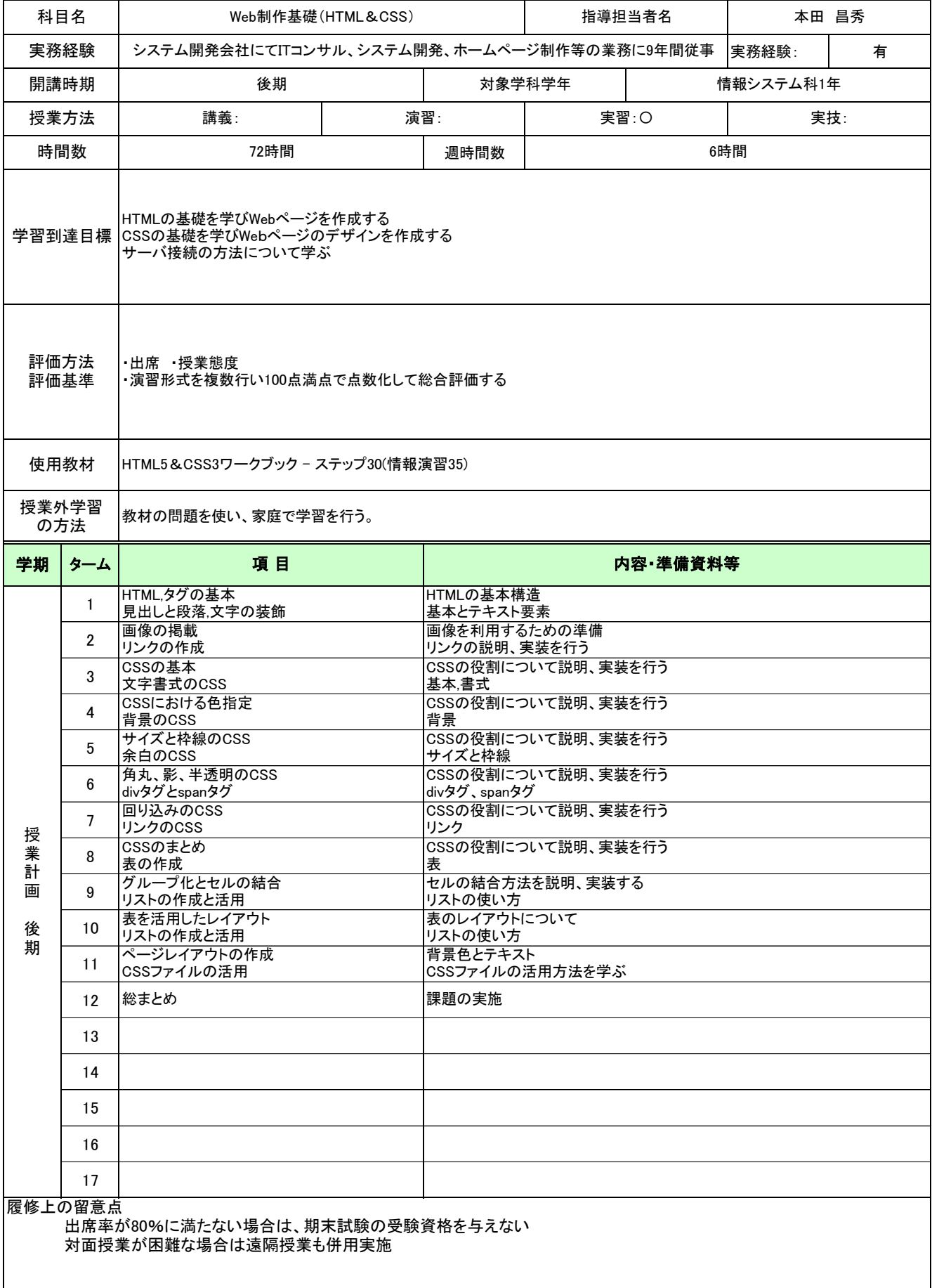

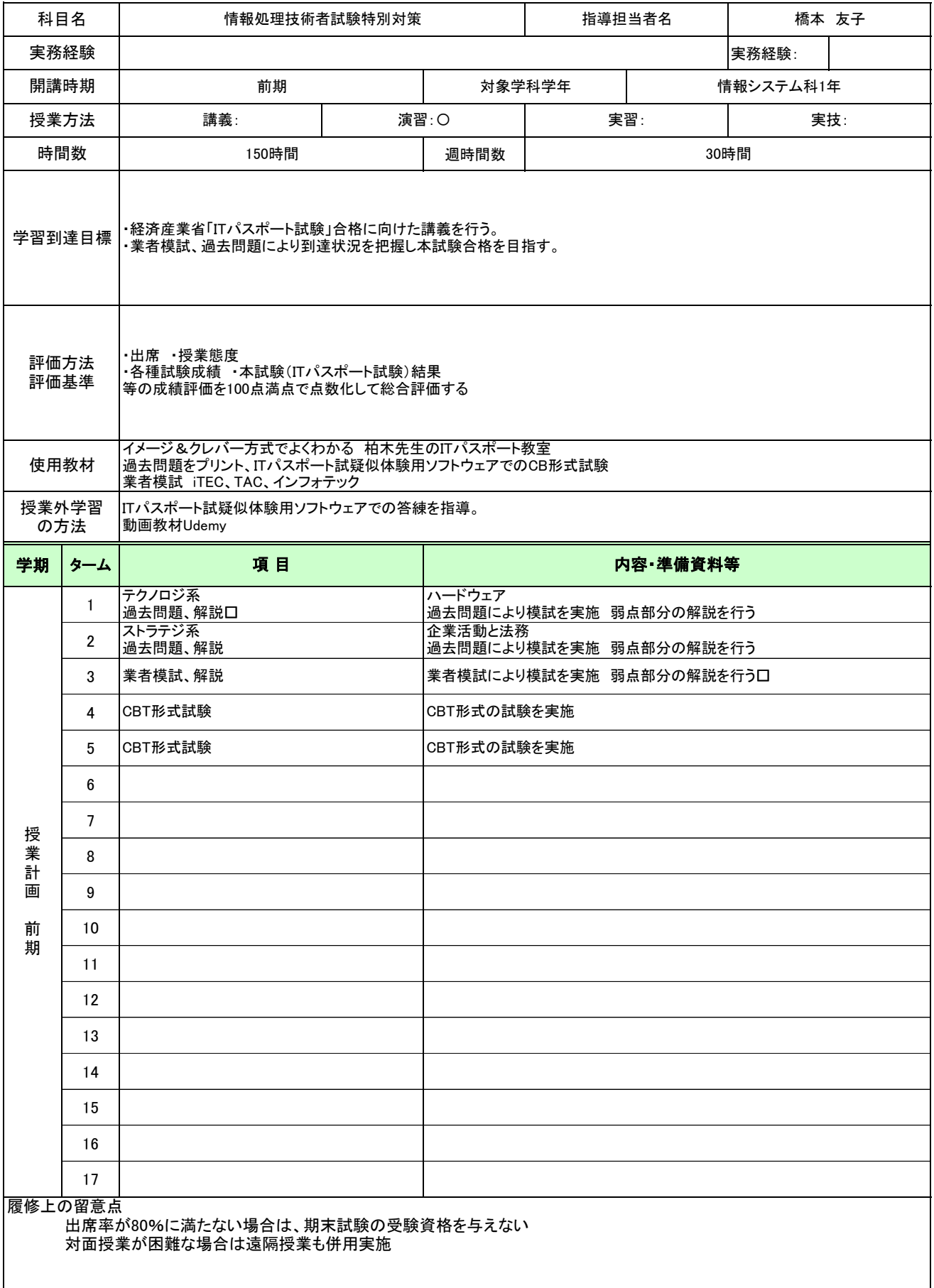

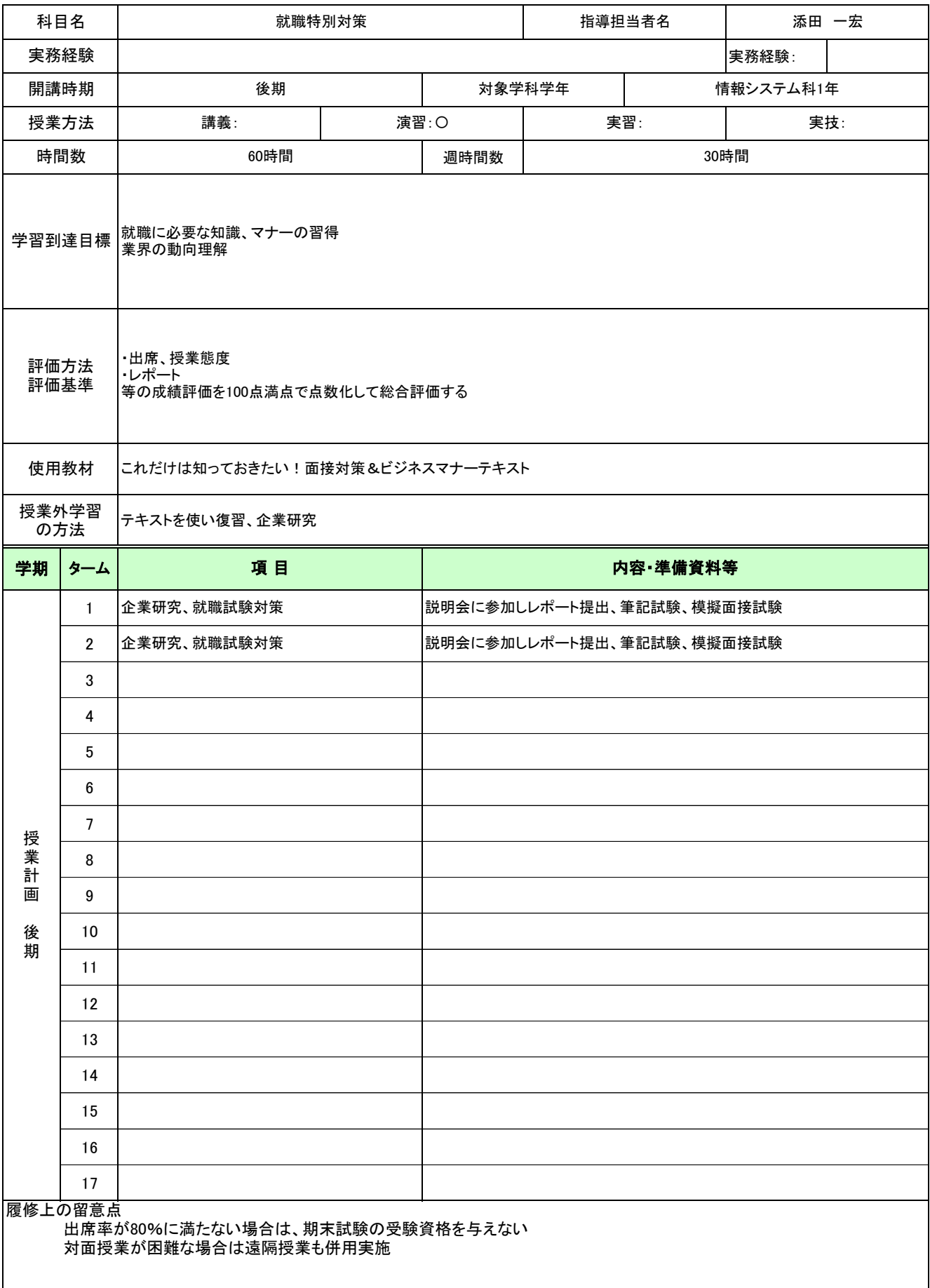

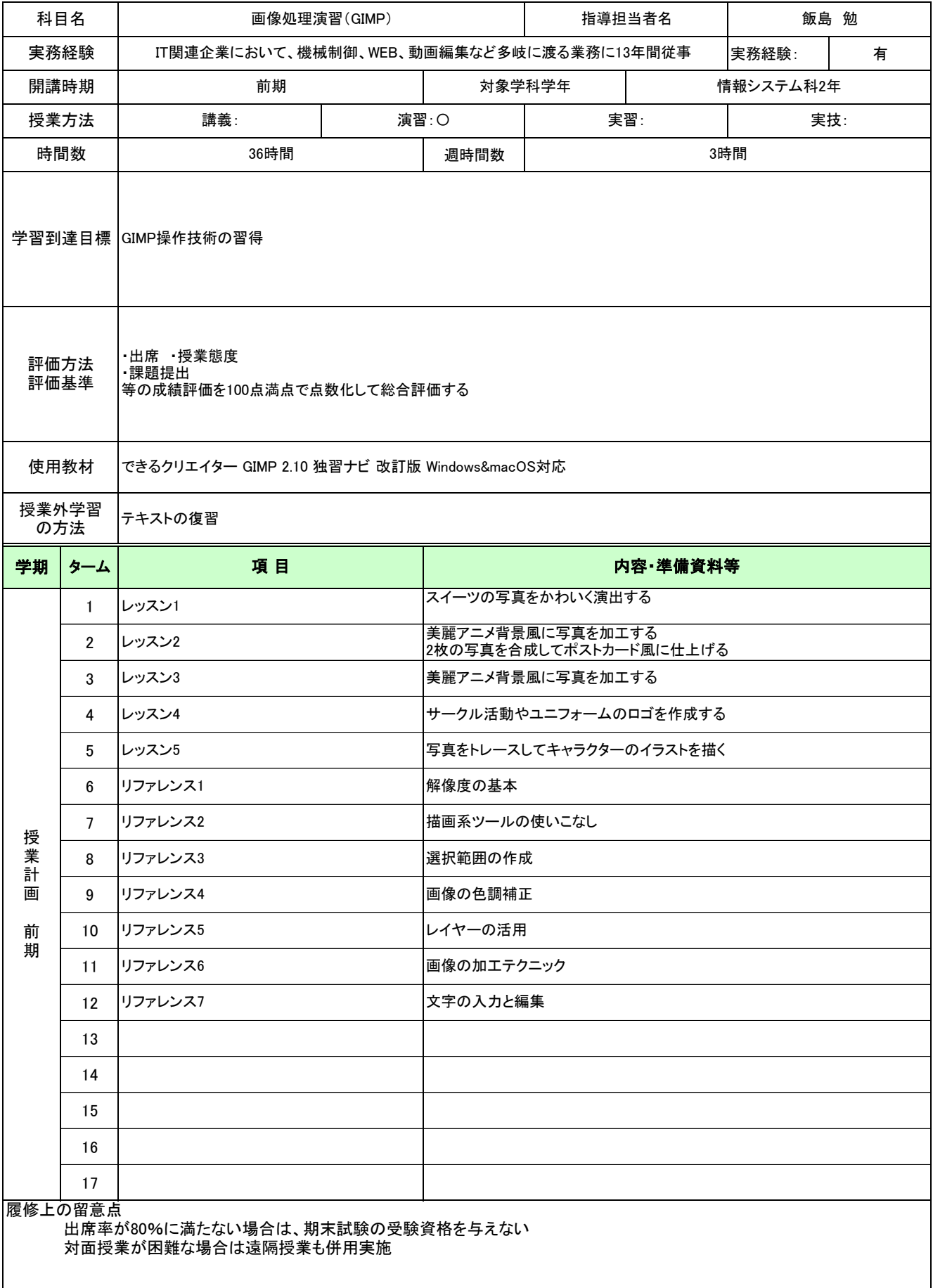

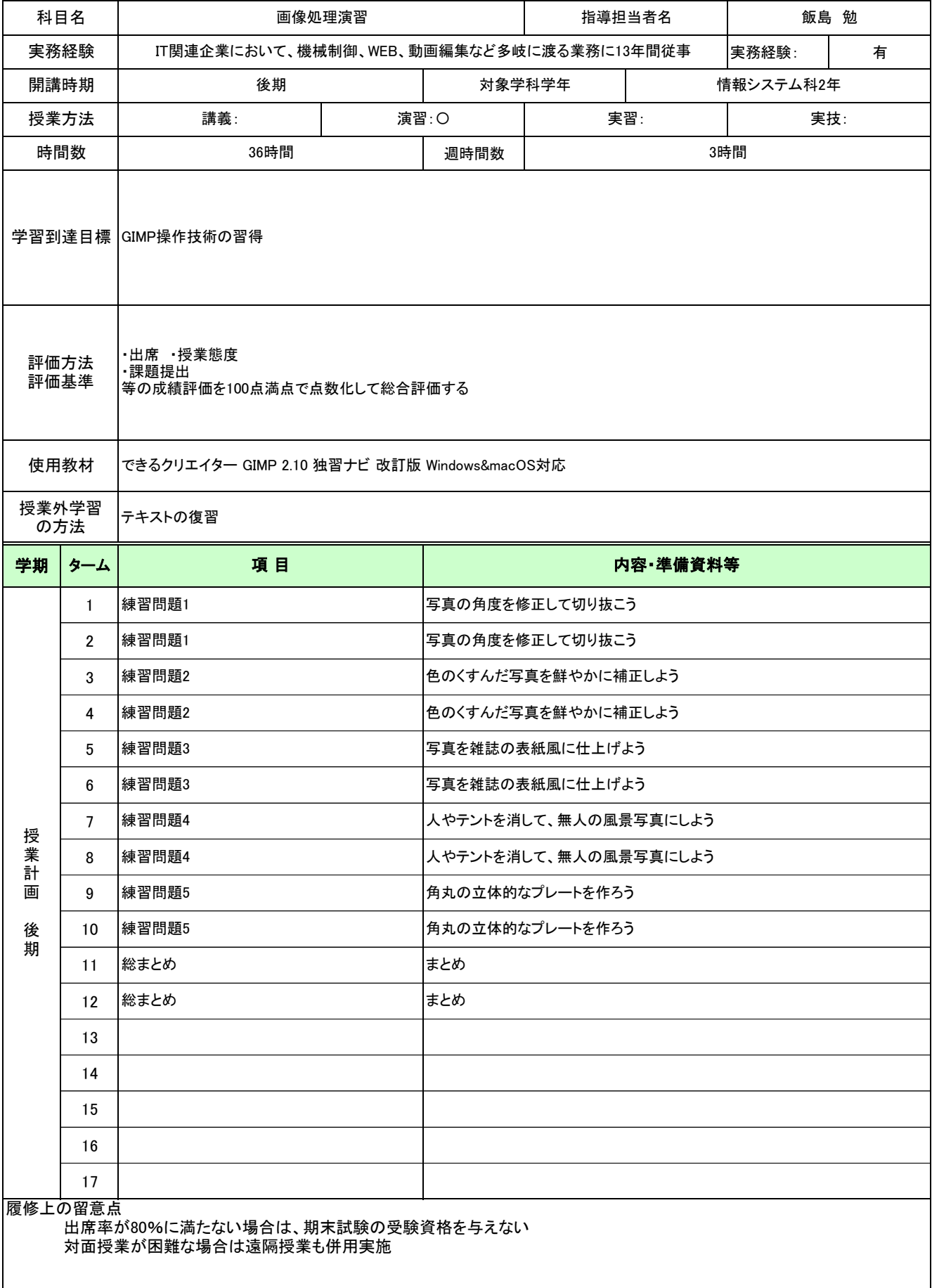

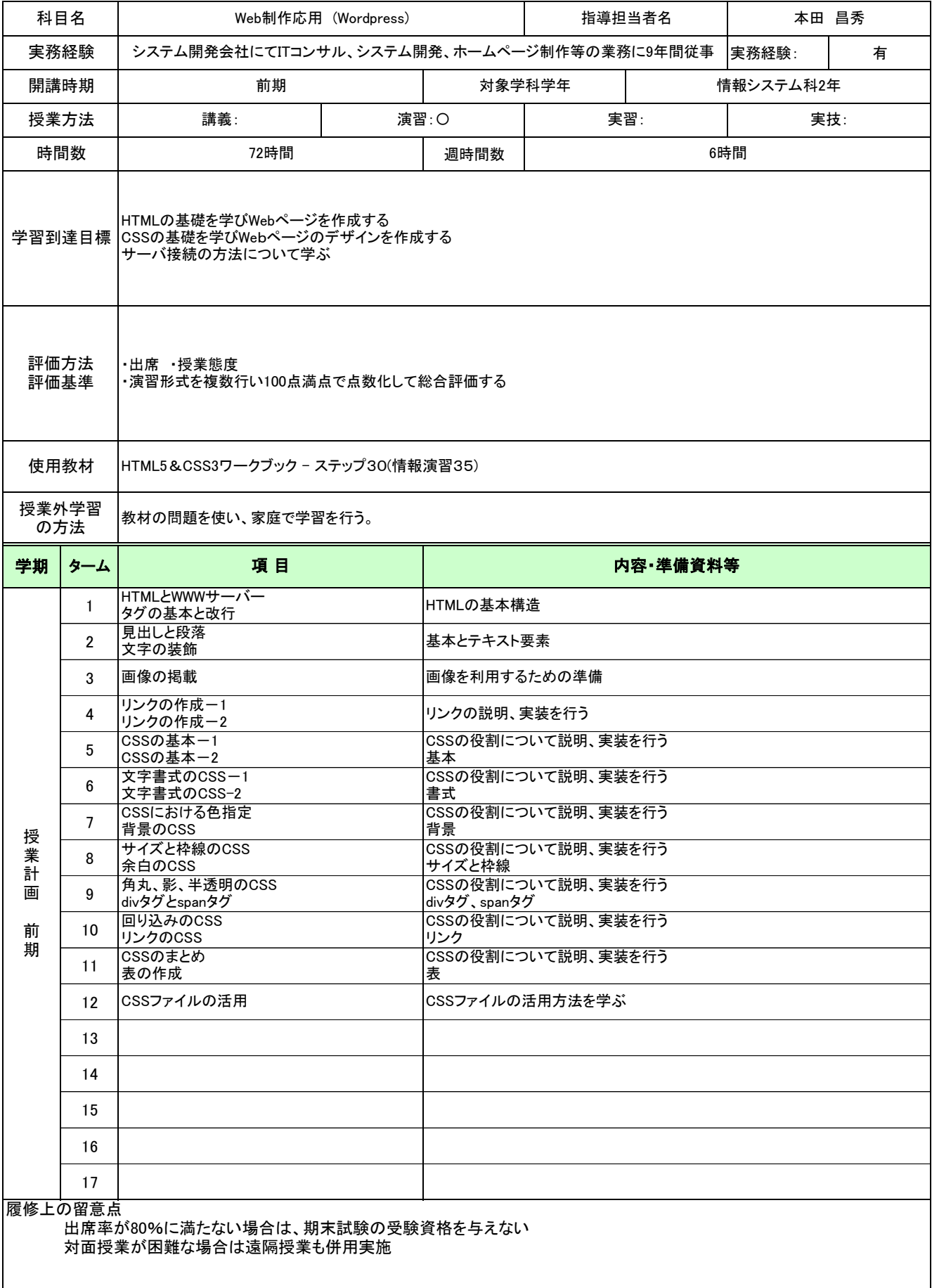

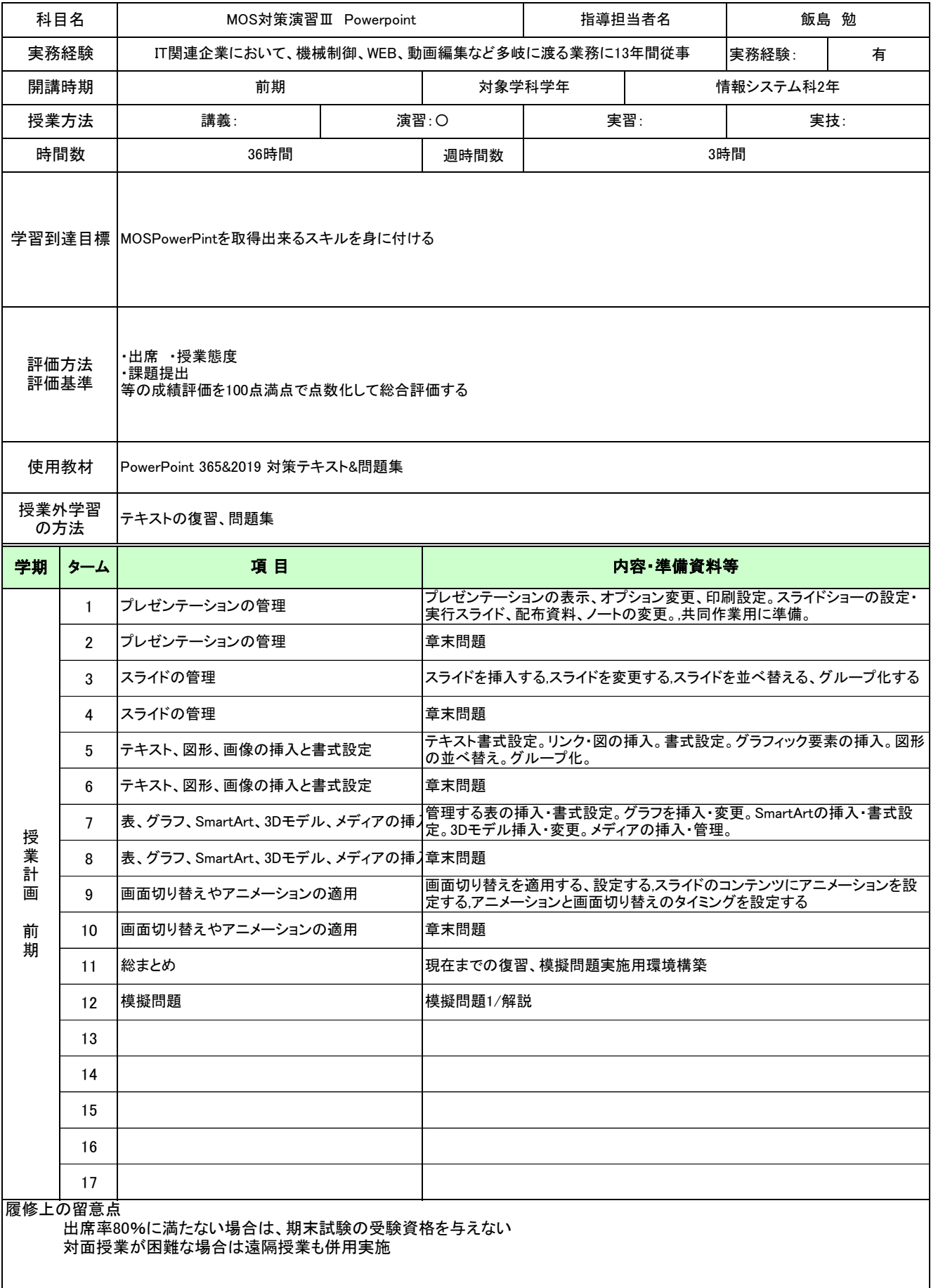

![](_page_21_Picture_235.jpeg)

![](_page_22_Picture_255.jpeg)

![](_page_23_Picture_233.jpeg)

![](_page_24_Picture_271.jpeg)

![](_page_25_Picture_229.jpeg)

![](_page_26_Picture_237.jpeg)

![](_page_27_Picture_234.jpeg)

![](_page_28_Picture_202.jpeg)

![](_page_29_Picture_194.jpeg)